# **Common Trend and Seasonality**

Application to real time series - BOR1 daily observations (deterministic and non-deterministic components modelled together)

# **Initial settings**

## packages read-in

```
<< Statistics`LinearRegression`
<< Statistics`HypothesisTests`
<< "timeseri\\timeseri.m"
<< "timeseri\\userfunc.m"
```
## system settings

```
\verb|SetDirectory["d:\\\mathbb\\Analyza CR\\seasonality"]SetOptions[ListPlot, PlotJoined \rightarrow True, PlotRange \rightarrow All, DisplayFunction \rightarrow Identity];
\texttt{SetOptions}[\texttt{Plot}, \texttt{PlotRange} \rightarrow \texttt{All}, \texttt{DisplayFunction} \rightarrow \texttt{Identity}]\texttt{;}Off[General::spell1];
```
## $\blacksquare$  data

load and assign

```
\verb"ReadList["bor1c.dat", Number, RecordLists \rightarrow True];data = Transpose[%];
\{y1, y2, y3\} = data;
nF = 30;n = Length[y1]730
```
preliminary analysis (visual, spectral, correlation)

GraphicsArray[ListPlot /@{y1, y2}] // fShow;

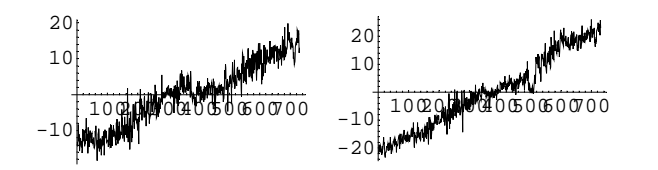

fDeterministicsRemoval[#,  $\{0, 1\}$ ,  $\{\}\$  &  $\varnothing$   $\{y1, y2\}$ ;  $\texttt{fspectrumPlot}[\text{\texttt{\%}}, \text{\{365\}}, \texttt{PlotRange} \rightarrow \{\{\texttt{0}, \texttt{2}\,\pi\,/\, \texttt{60}\}, \texttt{All}\}]\texttt{;}$ fGreatestPeriods[%%, 5] fABHQIC[%%%, 10];

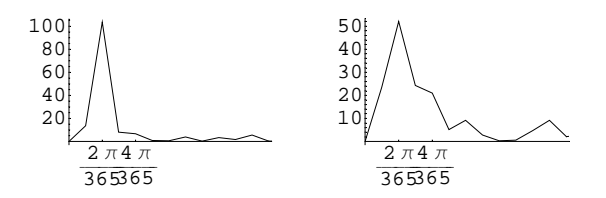

 $\{\{730., 365., 243.333, 182.5, 8.58824\}, \{730., 365., 243.333, 182.5, 121.667\}\}$ 

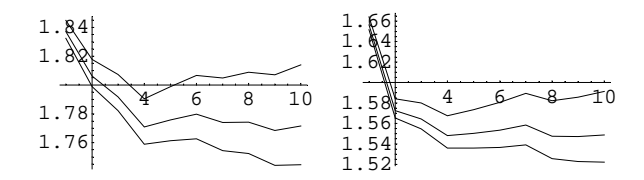

# **Modelling original data**

## ü **deterministic variables**

```
line1 = Table[t, {t, n}seas1 = N[fTrigVar[{365, 365 / 2}, n] ];
```

```
{mod, mod} = {y1, y2};
n = Length[mo1]
730
```
## ü **Modelling separately**

#### ã **initials**

#### ã **diagnostics**

 $\texttt{mDesignM} = \texttt{Table}[\texttt{Flatten}[\{1, \texttt{line1}\allowbreak[\![\texttt{t}]\!], \texttt{seas1}\allowbreak[\![\texttt{t}]\!]\} ], \{\texttt{t, 1, n}\} \};$  $molr = mol -$  **Flatten**[ $mDesigm$ .f¤[1, n − nF,  $mDesigm$ ,  $mol$ ]];  $\texttt{mDesignM} = \texttt{Table[Flatten}[\{1, \texttt{line1[[t]]}, \texttt{seas1[[t]]}\}], \{\texttt{t, 1, n}\}\};$  $mo2r = mo2 - Flatten[mDesignM.fΦ[1, n-nF, mDesignM, mo2]];$ 

 $\texttt{fspectrumPlot}[\{\texttt{molr, mo2r}\}, \{365\}, \texttt{PlotRange} \rightarrow \{\{0, 2\pi/50\}, \texttt{All}\}\}$ fGreatestPeriods<sup>[{mo1r, mo2r}, 5]</sup> **fABHQIC**@8**mo1r, mo2r**<**, 10**D**;**

**GraphicsArray**@8**Show**@**ListPlot**@**mo1**D**, ListPlot**@**mo1** − **mo1r, PlotStyle** −> **RGBColor**@**0.5, 1, 0.5**DDD**, Show**@**ListPlot**@**mo2**D**, ListPlot**@**mo2** − **mo2r, PlotStyle** −> **RGBColor**@**0.5, 1, 0.5**DDD<D êê **fShow;**

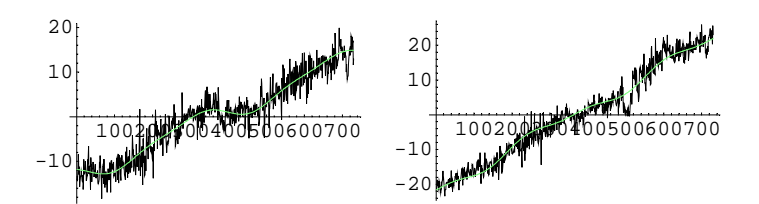

```
\texttt{mDesignM} = \texttt{Table}[\texttt{Flatten}[\{1, \texttt{lin1}[\![t]\!], \texttt{sea1}[\![t]\!], \texttt{delayed2}[\![t]\!]\} ], \{\texttt{t, 1, n}\}];mo2m = fUnNestIfOneCol[mDesignM.f<sup>Φ</sup>[1, n, mDesignM, mo2]];mo2f = fUnNestIfOneCol@f1stepForecast@1, n − nF + 1, n, mDesignM, mo2D D;
```
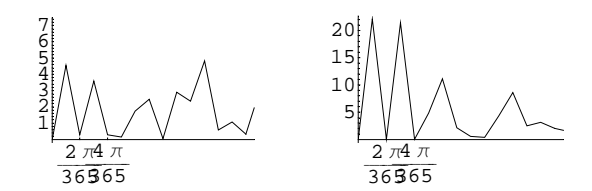

 $\{\{730., 66.3636, 36.5, 13.5185, 8.58824\}, \{730., 243.333, 121.667, 66.3636, 29.2\}\}$ 

```
fCorPlot[ {mol, mo2} - {mo1m, mo2m}, 30];
        5 - 10 - 20 - 25 - 300.2
 0.4
 0.6
 0.8
   1
                                      -5 - 10 - 15 - 20 - 25 - 300.20.4
                                0.6
                                0.8
                                  1
```
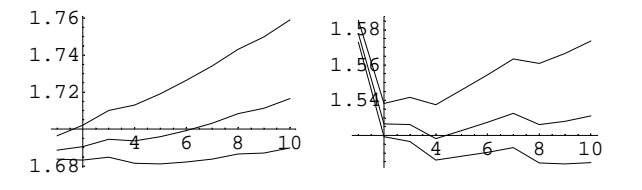

ã **forecast**

 $p = Max[p1 = {1, 2, 3, 4}, p2 = {1, 2, 3, 4}]$ ;  $del{a}yed1 = Table[$  $mod[[t - p1]]$ ,  $\{t, p + 1, n\}]$ ;  $del{a}yed2 = Table [mo2[[t - p2]], {t, p + 1, n}]$ ;  ${mod, mod, lin1, seal} = Drop[#, p] & /@{mod, mod, line1, seal};$  $n = Length[Transpose [$ 

```
\texttt{mDesignM} = \texttt{Table}[\texttt{Flatten}[\{1, \texttt{lin1}\allowbreak[\![\texttt{t}]\!], \texttt{sea1}\allowbreak[\![\texttt{t}]\!], \texttt{delayed1}\allowbreak[\![\texttt{t}]\!]\}], \{\texttt{t, 1, n}\}];molm = fUnNestIfOneCol[mDesignM.f<sup>Φ</sup>[1, n, mDesignM, mol]];mo1f = fUnNestIfOneCol[f1stepForecast[1, n − nF + 1, n, mDesignM, mo1] ];
```
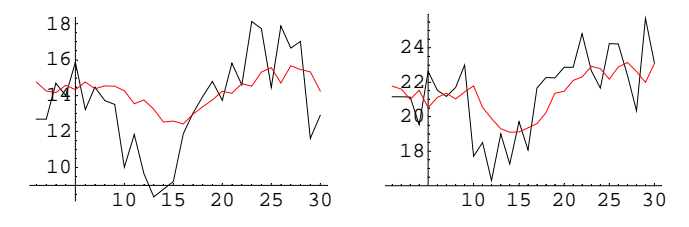

 ${y1f, y2f} = {modf, mo2f};$ 

#### ã **forecast errors**

```
8eSEPjy1, eSEPjy2< = HTake@#, −nFD & ê@ 8y1, y2<L − 8y1f, y2f<;
```
**Dot**@**#, #**D **&** ê@ 8**eSEPjy1, eSEPjy2**<

 ${155.036, 96.0569}$ 

## ü **Modelling by VAR**

#### ã **initials**

- ã **diagnostics**
- ã **forecast**

#### ã **forecast errors**

```
{evary1, ev172} = (Take #, -nF) & (y1, y2) - (y1f, y2f);Dot[#, #] & /@ {eVARjy1, eVARjy2}
```
 ${156.068, 93.4208}$ 

## **Trend-transformation**

#### ü **initials**

```
ty12 = Transpose[{y1, y2}];
n = Length[ty12]dty12 = Drop[ty12, 1] - Drop[ty12, -1];730
p = Max[p1 = {1, 2, 3, 4}];

   Table[dty12[[t − 1], {t, p + 1, n − nF}],
   Table[Flatten<sub>[{1, seas1[t], dty12[(t − 1) − Drop[p1, -1]]}}, {t, p + 1, n − nF}],</sub>
   Table[Flatten[{ty12[[t − p]]}], {t, p + 1, n − nF}]
  <;
n = Length@ty12D − p − nF
696
M = Table[Sum[Outer<sup>[Times, z[i, t], z[j, t]], {t, 1, n}]/n, {i, 1, 3}, {j, 1, 3}];</sup>
S = \text{Table}[\![M[\![\textbf{i}, \textbf{j}]\!] - M[\![\textbf{i}, \textbf{2}]\!].Inverse[M[\![2, 2]\!].M[\![2, j]\!], {i, 1, 3}, {j, 1, 3}};
```
eigenvectors corresponding to decreasingly ordered eigenvalues

```
8eigval, eigvec< = Eigensystem@8SP3, 1T.Inverse@SP1, 1TD.SP1, 3T, SP3, 3T<D;
Ordering[eigval, All, Greater];
8eigval, eigvec< = #P%T & ê@ 8eigval, eigvec<
```

```
\{ \{0.134888, 0.000929257\}, \{ \{-0.855007, 0.518617\}, \{-0.443686, -0.896182\} \}
```
Likelihood ratio (trace,  $\lambda$ -max) test statistic (to be compared with the 3rd case critical values for johansen's test)

```
fLRtrace[\lambda_r, r_]: = -n * Sum[Log[1 - \lambda[[i]]], {i, r+1, 2}];
fLR\lambda max[\lambda, r_] := -n * Log[1 - \lambda [r + 1]];
```
**GraphicsArray**[{Show[ListPlot[Take[mo1, -nF]], ListPlot[mo1f, PlotStyle -> RGBColor[1, 0, 0]]], **Show**[ListPlot[Take[mo2, -nF]], ListPlot[mo2f, PlotStyle -> **RGBColor**[1, 0, 0]]]}] // fShow;

```
8eigval, eigvec< = Eigensystem@8SP1, 3T.Inverse@SP3, 3TD.SP3, 1T, SP1, 1T<D;
Ordering[eigval, All, Greater];
{eigval, eigvec} = #{{\mathbb{R}} \over {\mathbb{R}}} & /@ {eigval, eigvec}}
```
 $\{ \{ 0.134888, \ 0.000929257 \}$ ,  $\{ \{-0.814746, \ 0.579818 \}$ ,  $\{ 0.499794, \ 0.866144 \} \}$ 

initialization of trend-transformation matrix

 $mTransfT = {eigvec[1]}$ ;

## ü **Common trends**

trend-transformation matrix

```
mTransfT = Prepend[mTransfT, eigvec[2]];
```
## ü **Forward transformation**

 ${u1, u2} = mTransf1. {y1, y2};$ 

## ü **Constant and trend extraction**

```
n = Length[y1]\texttt{mDesignM} = \texttt{Table}[\texttt{Flatten}[\{1, \texttt{line1}\allowbreak\allowbreak\allowbreak\lbrack\allowbreak\allowbreak\lbrack\allowbreak\lbrack\allowbreak\u1mCT = Flatten[mDesignM[All, {1, 2}]]. f⊕[1, n − nF, mDesignM, u1][{1, 2}]];
\texttt{mDesignM} = \texttt{Table}[\texttt{Flatten}[\{1, \texttt{seas1}[\![\texttt{t}]\!]\}], \{\texttt{t, n}\}]\};u2mC = Flatten[mDesignM[All, {1}]].f¤[1, n − nF, mDesignM, u2][{1}]];
```
730

```
GraphicsArray@8Show@ListPlot@u1D, ListPlot@u1mCT, PlotStyle −> RGBColor@0.5, 1, 0.5DDD,
    Show@ListPlot@u2D, ListPlot@u2mC, PlotStyle −> RGBColor@0.5, 1, 0.5DDD<D êê fShow;
```
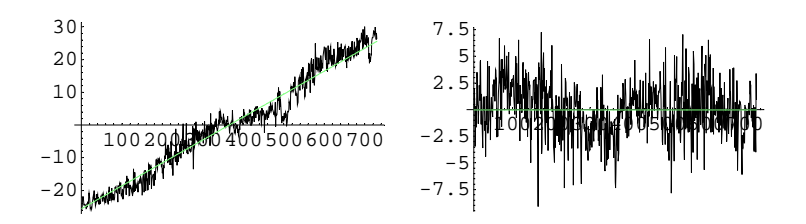

- ü **Modelling separately**
- ã **initials**
- ã **diagnostics**
- ã **forecast**

## ü **Backward transformations and forecast errors**

```
\{y1f, y2f\} = Inverse[mmransff] . \{u1f, u2f\} ;
{eTjy1, eTjy2} = {Take[#, -nF] & / @{y1, y2}} - {y1f, y2f};
```
**Dot**[#, #] & /@ {eTjy1, eTjy2}

 ${134.095, 94.7376}$ 

#### **fLRtrace**[eigval, #] & /@ {0, 1} **fLR** $\lambda$ max[eigval, #] & /@ {0, 1}

 ${101.495, 0.647064}$ 

 ${100.848, 0.647064}$ 

# **Season-transformation (of trend-transformed series)**

```
u1r = u1 − u1mCT; u2r = u2 − u2mC;
tul2 = Transpose[{ulr, u2r}];
n =Length\lceil \text{tu12} \rceildtu12 = Drop[tu12, 1] - Drop[tu12, -1];
730
p = Max[p1 = {1, 2, 3, 4}];
\mathbf{z} = \{Table[dtu12[t − 1], {t, p + 1, n − nF}],
   Table[Flatten[{dtu12[(t − 1) − Drop[p1, −1]]}], {t, p + 1, n − nF}],
   Table[Flatten[{seas1[[t]]}, {t, p + 1, n − nF}]
  <;
n = Length@tu12D − p − nF
696
M = Table[Sum] [Outer[Times, z[[i, t]], z[[j, t]], (t, 1, n)]/n, (i, 1, 3), (j, 1, 3)];S = Table[M[i, j] − M[i, 2].Inverse[M[2, 2]].M[2, j], {i, 1, 3}, {j, 1, 3}];
```
## ü **initials**

```
8eigval, eigvec< = Eigensystem@ Inverse@SP1, 1TD.SP1, 3T.Inverse@SP3, 3TD.SP3, 1T D;
Ordering[eigval, All, Less];
8eigval, eigvec< = #P%T & ê@ 8eigval, eigvec<
\{ \{0.000325787, 0.00121306\}, \{ \{0.439992, 0.898002\}, \{0.935795, -0.352545\} \}
```
Likelihood ratio test statistic for deterministic seasonality test with 90% quantile of  $\chi^2$ ( $r$ [2(4 – 1) +  $r$ ]) distribution

```
fLRseas[\lambda_r, r_]: = -(n-p) * Sum[Log[1 - \lambda[[i]]], {i, 1, r}];
```
**fLRseas**[eigval, #], Quantile<sup>[ChiSquareDistribution[#\* (2\* (4-1) + #)], 0.90]} & /@ {1, 2}</sup>

```
\{0.225481, 12.017\}, \{1.06543, 23.5418\}
```
 $mTransfs = Reverse[eigvec];$ 

## ü **Cointegration relations**

eigenvectors corresponding to increasingly ordered eigenvalues

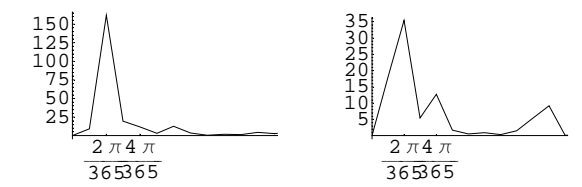

 $\{\{730., 365., 243.333, 182.5, 121.667\}, \{730., 365., 182.5, 66.3636, 8.58824\}\}$ 

## ü **Forward transformation**

 ${v1, v2} = mTransfs.$  ${u1r, u2r}$ 

#### ã **visual check and spectral diagnostic**

GraphicsArray<sup>[{ListPlot /@ {u1r, u2r}, ListPlot /@ {v1, v2}}] // fShow;</sup>

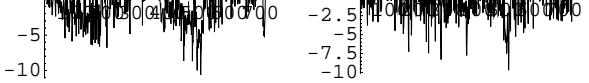

 $fSpectrumPlot[\{u1r, u2r\}, \{365\}, PlotRange \rightarrow \{\{0, 2\pi/60\}, All\}\};$ fGreatestPeriods[{u1r, u2r}, 5]

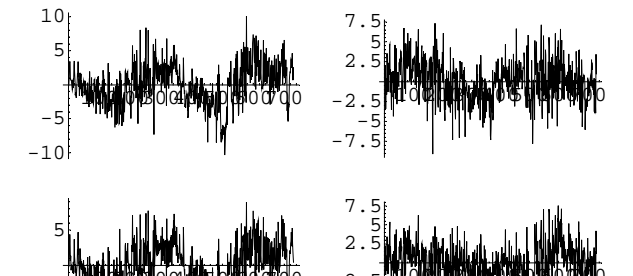

```
\texttt{fspectrumPlot}[\{v1,\ v2\}\,,\ \{365\}\,,\ \texttt{PlotRange}\rightarrow \{\{0\,,\ 2\,\pi\,/\,60\}\,,\ \texttt{All}\}\}\,];\\fGreatestPeriods[{v1, v2}, 5]
```
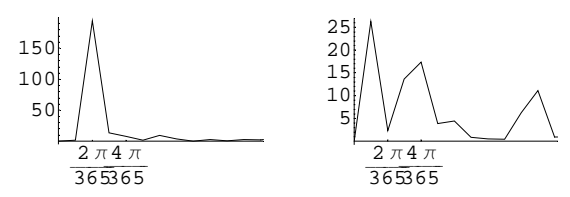

 $\{\,\{365\,,\,\,243\,.333\,,\,\,182\,.5\,,\,\,121\,.667\,,\,\,19\,.7297\}\,,\,\,\{730\,.,\,\,243\,.333\,,\,\,182\,.5\,,\,\,66\,.3636\,,\,\,8\,.58824\}\,\}$ 

## ■ Modelling separately

- $\Box$  initials
- $\Box$  diagnostics
- □ forecast

#### ■ Backward transformations and forecast errors

```
\{u1f, u2f\} = Take[\#, -nF] & /@ \{u1mCT, u2mC\} + Inverse [mTransfS]. \{v1f, v2f\};
\{\mathtt{y1f, y2f}\} = Inverse[mTransfT]. \{\mathtt{u1f, u2f}\} ;
{eTSjy1, eTSjy2} = (Take[#, -nF] & /@ {y1, y2}) - {y1f, y2f};
Dot[#, #] & /@ {eTSjy1, eTSjy2}
```
 ${127.863, 101.692}$ 

## Season-transformation (of original trend-free series)

#### ■ Constant and trend extraction

- $\blacksquare$  initials
- Cointegration relations

eigenvectors corresponding to increasingly ordered eigenvalues

```
{eigval, eigvec} = Eigensystem[ Inverse[S[[1, 1]]]. S[[1, 3]]. Inverse[S[[3, 3]]]. S[[3, 1]]];
Ordering[eigval, All, Less];
{eigval, eigvec} = #[[%]] & /@ {eigval, eigvec}
```
 $\{\,\{\,0\,. \,000325426\,,\,\,0\,. \,00121291\}\,\,,\,\,\{\,\{-0\,.543472\,,\,\,0\,.839428\}\,\,,\,\,\{0\,.774544\,,\,\,0\,.63252\}\,\}\,\}$ 

Likelihood ratio test statistic for deterministic seasonality test with 90% quantile of  $\chi^2(r[2(4-1)+r])$  distribution

fLRseas $[\lambda_{-}, r_{-}] := -(n-p) * Sum[Log[1 - \lambda[[i]]], {i, 1, r}]$ ;

{fLRseas[eigval, #], Quantile[ChiSquareDistribution[#\*  $(2 * (4 - 1) + 4)$ ], 0.90]} & /@ {1, 2}

```
\{\{0.225231, 12.017\}, \{1.06507, 23.5418\}\}\
```

```
mTransfs = Reverse[eigvec];
```
## ■ Forward transformation

 $\{w1, w2\}$  = mTransfS.  $\{y1r, y2r\}$ ;

 $\Box$  visual check and spectral diagnostic

## • Modelling separately

 $\Box$  initials

 $\Box$  diagnostics

 $\Box$  forecast

## ■ Backward transformations and forecast errors

 $\gamma_1 f, \gamma_2 f$  = Take[#, -nF] & /@  $\gamma_1 mCT, \gamma_2 mCT$  + Inverse[mTransfS].  $\{\text{w1f}, \text{w2f}\}$ ;

```
{esjy1, esjy2} = {Take[#, -nF] & / @{y1, y2}} - {y1f, y2f};Dot@#, #D & ê@ 8eSjy1, eSjy2<
{128.447, 101.421}
```
# **Comparing**

## ü **hit parade**

forecast errors of the rival models

88**eSEPjy1, eSEPjy2**<**,** 8**eVARjy1, eVARjy2**<**,** 8**eTjy1, eTjy2**<**,** 8**eTSjy1, eTSjy2**<**,** 8**eSjy1, eSjy2**<<**;**

hitparade by simply comparing MSPE (model entering position in the previous list, corresponding MSPE)

## **fMeanXPredictionErrorHitparade**@**%, Dot**@**#, #**D **&**D

 $\{\{3, \ 4, \ 5, \ 2, \ 1\} \text{, } \{7.62776, \ 7.65182, \ 7.66227, \ 8.31629, \ 8.36976\}\}$ 

Diebold-Mariano hitparade at 5% significance level (equally precise models are grouped into brackets)

## **fDieboldMarianoHitparade**@**%%, 1, 0.05, Dot**@**#, #**D **&**D

 $\{\{3, 4, 5\}, \{1, 2\}\}\$